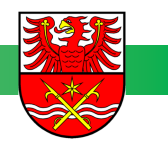

# **VERWENDUNGSNACHWEIS PK**

**Sachkostenzuschuss** 

Förderung der Kinder- und Jugendarbeit

Landkreis Märkisch-Oderland Jugendamt Jugendförderung Klosterstraße 14 15344 Strausberg

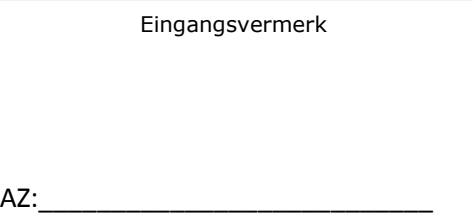

# Fragen zum Verwendungsnachweis? Tel.: 03346 / 850-6402 oder -6403

# **1. Allgemeine Angaben**

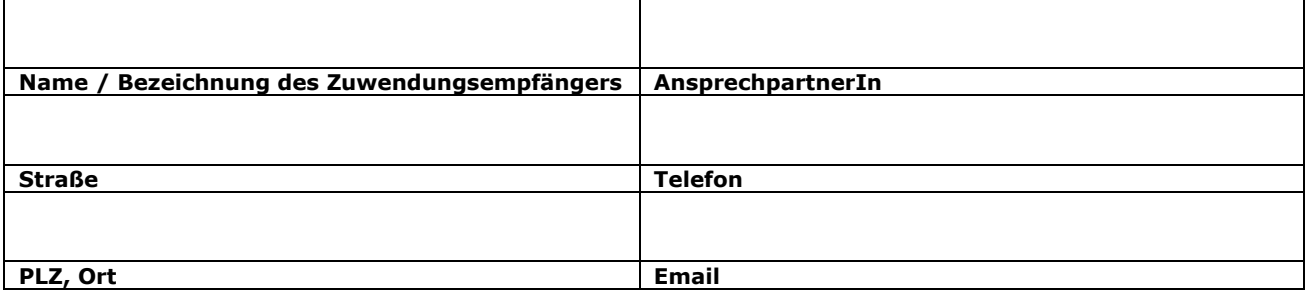

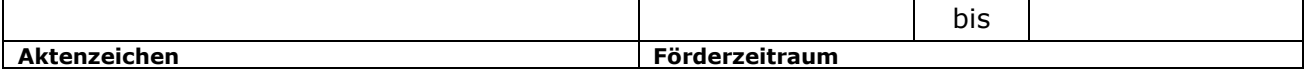

## **2. Zusammenfassende Darstellung**

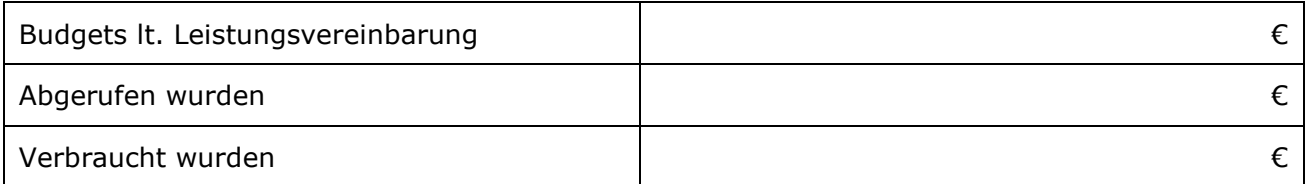

# **3. Nachweis Einnahmen / Mittelabrufe**

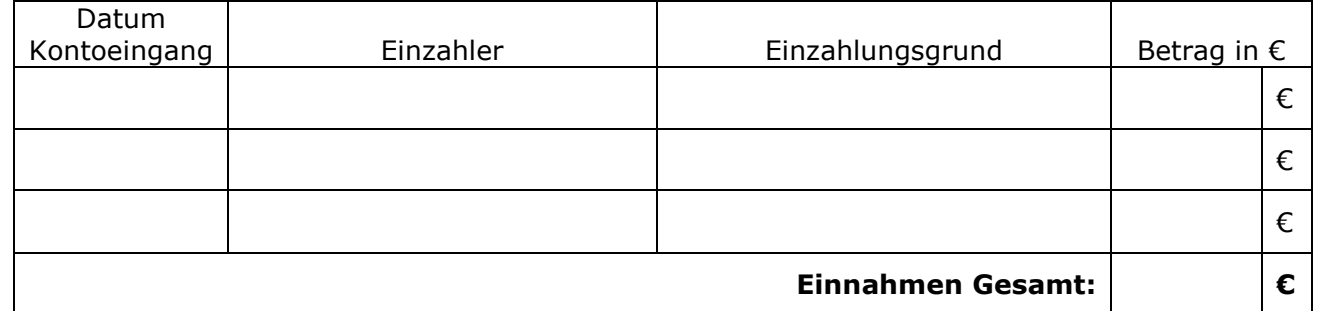

## 4. Ausgaben (Die Ausgaben sind im Formular "Belegliste" als Anlage nachzuweisen!)

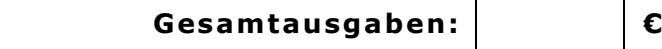

 $\overline{\phantom{a}}$ 

## **5. Erklärung**

- 1. Die Mittel wurden auf der Grundlage der Richtlinien zur finanziellen Jugendförderung sparsam und sinnvoll eingesetzt.
- 2. Alle Unterlagen werden 5 Jahre für eine eventuelle Prüfung aufbewahrt.

#### **3. Die Ausgaben sind durch die Einreichung des Formulars "Belegliste" sowie anhand von Originalbelegen nachzuweisen.**

4. Die folgenden Unterlagen habe ich dem Verwendungsnachweis beigefügt

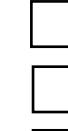

Belegliste über die getätigten Ausgaben

Originalbelege entsprechend der Belegliste

Erklärung über fehlende verbindliche Anlagen

## **6. Hinweise**

- 1. Grundlage für den Verwendungsnachweis ist das zur Verfügung gestellte Budget lt. Leistungsvereinbarung für das jeweilige Haushaltsjahr.
- 2. Eine eventuelle Rückzahlung an den Landkreis erfolgt erst nach abgeschlossener Verwendungsnachweisprüfung nach Aufforderung durch den Landkreis.

#### **rechtsverbindliche Unterschrift**

Der / die Zuwendungsempfänger/in bestätigt die Vollständigkeit, die sachliche und rechnerische Richtigkeit des Verwendungsnachweises, einschließlich der eingereichten Unterlagen.

**X** 

Ort, Datum **Carl Context Context Context** Stempel und rechtsverbindliche **Unterschrift**